SOUTH FLORIDA WATER MANAGEMENT DISTRICT

# **A QUICK GUIDE TO WATER QUALITY DATA IN THE SITE STATUS REPORT**

**Version 1.0** 

**October 5, 2020** 

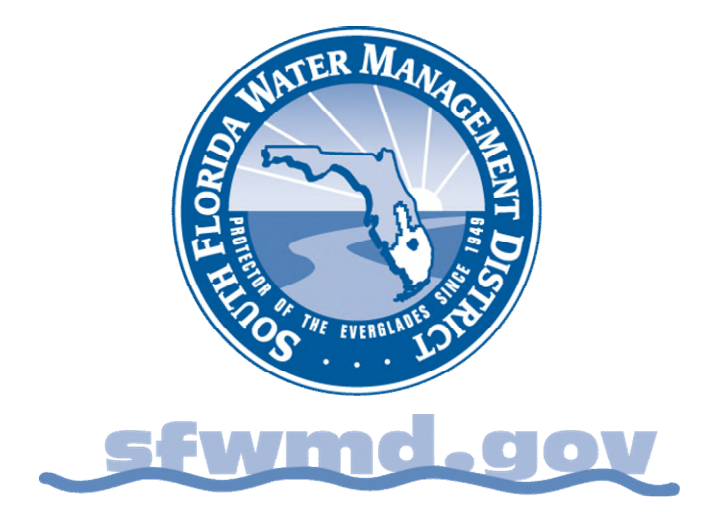

#### **INTRODUCTION**

The South Florida Water Management District's (District or SFWMD) Site Status Report (Report) provides up-to-the minute information for hundreds of water control structures throughout the District's water management system. The Report primarily shares hydrologic data on water levels and flows, but also shares some water quality data. This document is a quick and easy guide to accessing and understanding the select water quality data shared in the Report.

The data shared are individual data points from grab samples, which are single samples collected on a unique date from a specified location. Other types of data such as flow proportional samples, time proportional samples, and depth profiles are generally not presented here. The data presented in the Report can be viewed as a snapshot of conditions at a specific time and location, but the information may not always be indicative of long-term, antecedent, or future conditions.

The water quality data provided is the most recent data values collected from individual sites as they become available from the District's corporate database, DBHYDRO. Data in DBHYDRO has undergone quality assurance and quality control review prior to being posted. Due to varying circumstances, such as collection frequency, sample collection dates, site conditions, flow conditions, lab analysis dates, and associated quality assurance reviews, not all data in a region will be available on the same or similar dates.

## **FINDING THE REPORT**

The Site Status Report can be accessed from the [SFWMD Home Page.](https://www.sfwmd.gov/) The Site Status Report may not be compatible with all internet browsers. From this location click on the SCIENCE & DATA tab and select REAL-TIME DATA from the menu. This will take you to an introductory page announcing the creation of the Site Status Report, a large link here will take you to the default page of the Site Status Report. Alternatively, the **Site Status Report** default page can be accessed directly.

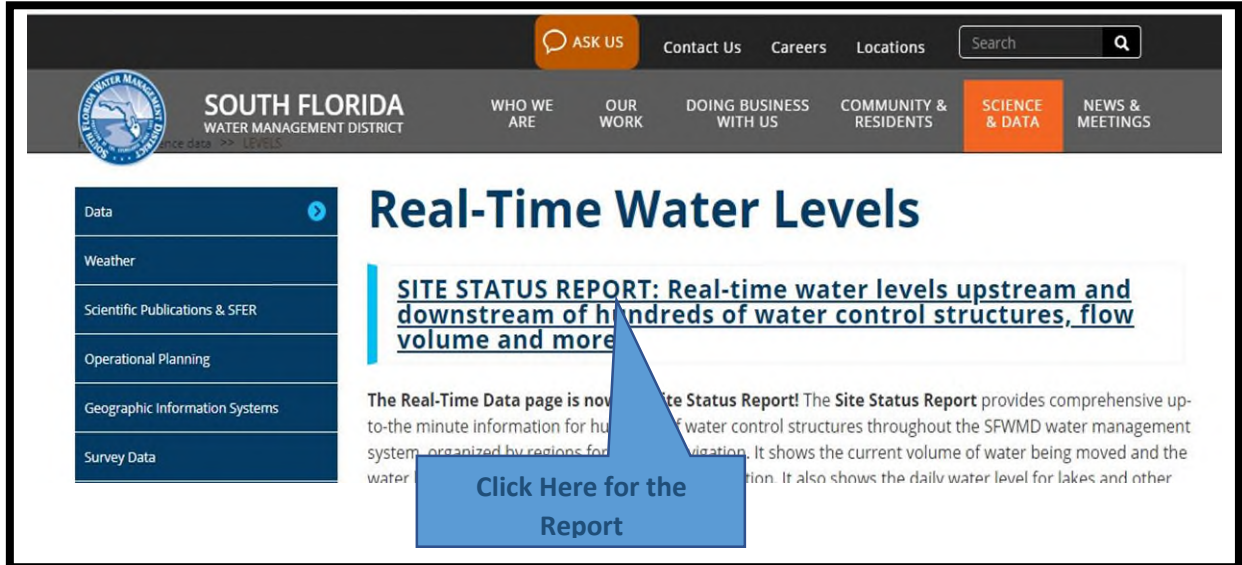

## **DEFAULT ENTRY PAGES AND TOGGLING TO WATER QUALITY DATA**

The links to the Site Status Report lead to the default page which is the hydrologic data page for Lake Okeechobee. Across the top of the page are several tabs, each for a different geographic region. More information on what is in each of these regional tabs will be presented later.

On most of the tabs there is a **View Water Quality Data** link. Click this link to go directly to the water quality portion of the report for the geographic region that is currently active. Note that when the tab for a different geographic region is selected, it will always default to the hydrologic data for that region. To view the water quality data for that region, simply select the View Water Quality Data link for the new region.

Also, across the top to the left of the regional tabs, there is a Search by Site Name field where a site name can be entered, and potential matches will be displayed. Please note that the site names listed in this report may not be those commonly used for the location. For example, the stage gauge commonly known under the station name 3-62 is in the report under the name GA3A2. Similarly, some sites listed will use data from water quality stations with different names, and different sites may draw their data from the same water quality station. For example, sites S176 and S332D both report water quality data from station S332DX, while sites S331 and S173 report water quality data from station S331-173.

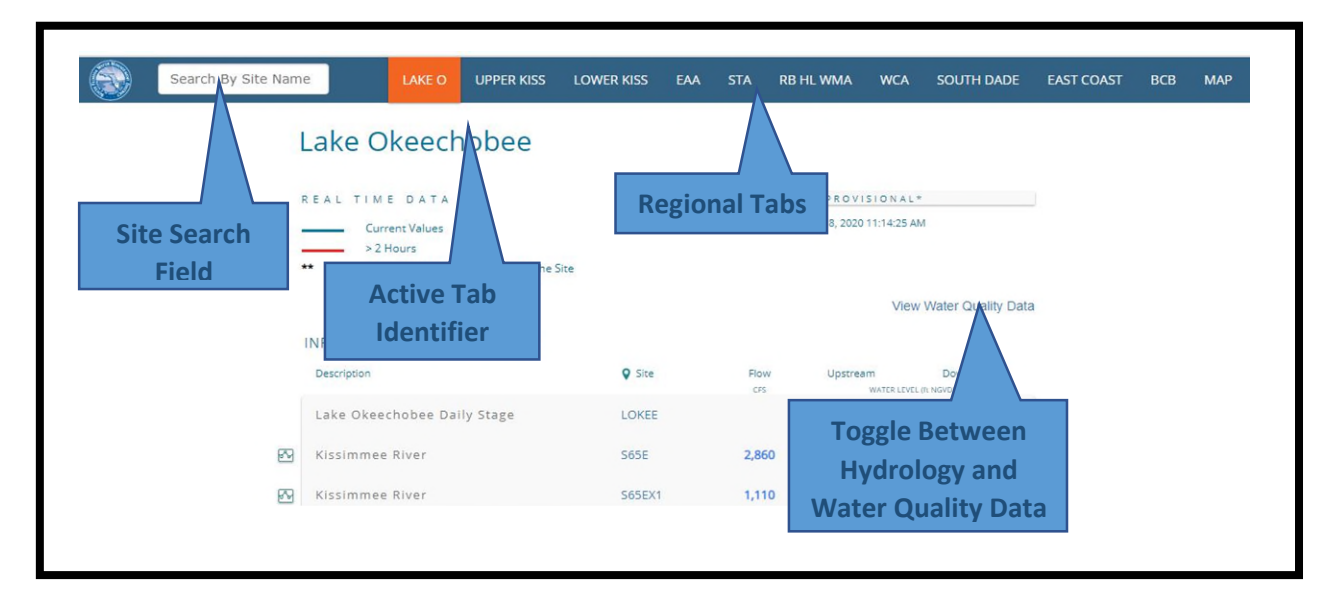

#### **WATER QUALITY DATA REPORT**

The sites presented on each page for water quality are the same as those from the hydrology page. They are primarily structures, but also include some stage gauges. With a few exceptions, each regional page presents water quality data for three parameters: total phosphorus (TP or TPO4) and total nitrogen (TN) in milligrams per liter and chlorophyll A in micrograms per liter. The values presented are from grab samples, which are collected on a particular date and time. The date and time of sample collection can be viewed by hovering over the data value. Please note that the time is formatted in Universal Time Code (UTC), which is four hours ahead of Eastern Standard Time (EST). In general, the data presented are the most recently archived DBHYDRO data that have gone through the required South Florida Water

Management District quality assurance and quality control process. Not all water quality stations and parameters are monitored at the same frequency. Some parameters may be collected weekly, while others may only be collected biweekly or monthly. Some sites are sampled only in response to flow. Many marsh stations are only sampled if there is sufficient water depth.

Not all sites will have data for all three parameters. Some sites are not monitored for water quality or may not be monitored for all the three parameters. In other cases, particularly stage gauges, the link has not been built between the hydrologic station and the corresponding water quality data. Finally, water quality data may not be available because the site is infrequently monitored, or the monitoring may be suspended because of construction or other factors.

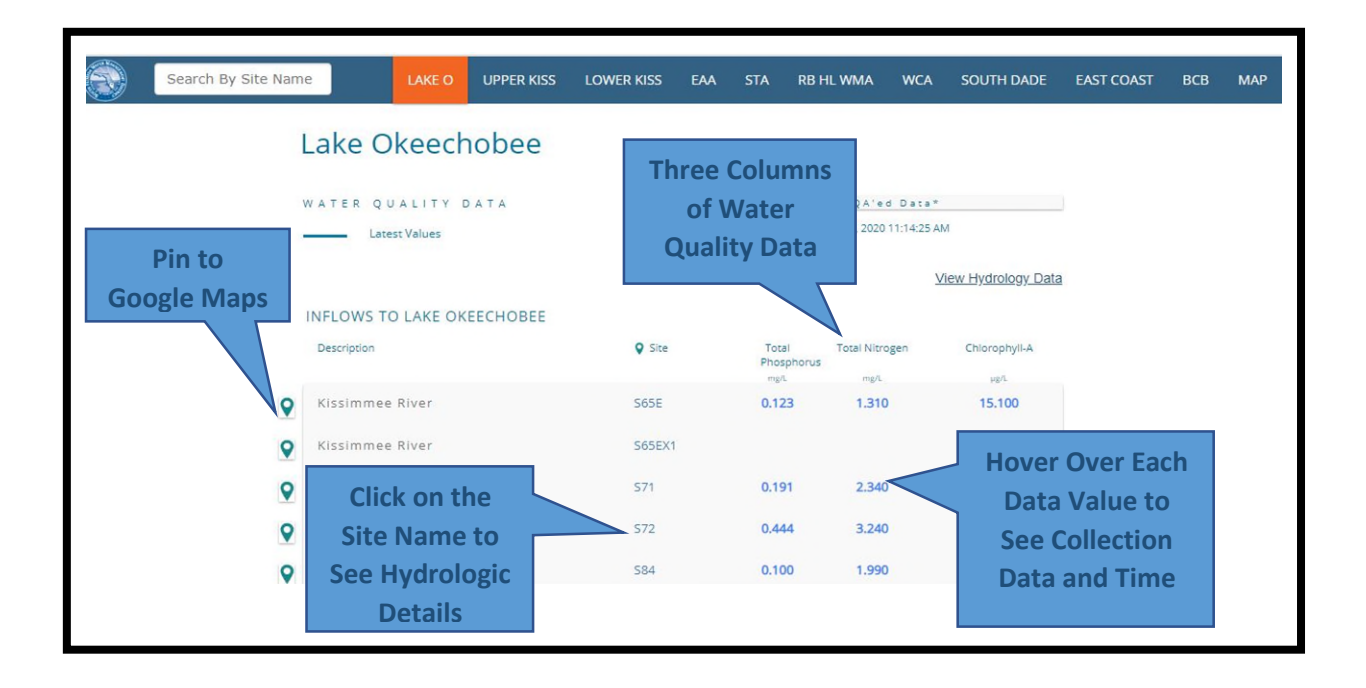

Another feature on this page includes a pin to the left of each site description that will show the site location on Google Maps. Additionally, if the site name is clicked on, a table will open to display provisional hydrologic details for the site. For some locations this may include physical parameters, such as dissolved oxygen, pH, temperature, specific conductance, and salinity, from deployed data sondes.

#### **NOTES ON REGIONAL TABS**

As mentioned, the report is divided into tabs, most of which are regionally based. This section presents some details regarding each of these tabs.

## *Lake Okeechobee Tab*

Presents data from Lake Okeechobee inflows, outflows, the upper portion of the St. Lucie Canal to S80, and the entirety of the Caloosahatchee River to the Sanibel Causeway. No data is presented from stations within the Lake itself.

## *Upper Kissimmee Basin – Upper Chain of Lakes Tab*

Presents data from a selection of lakes in the Upper Kissimmee Basin including Alligator Lake, Lake Myrtle, Lake Hart and Lake Mary Jane, East Lake Tohopekaliga, Lake Tohopekaliga, Lake Gentry, Lake Rosalie, Lake Cypress, Lake Hatchineha, and Lake Kissimmee. Most of the data presented is collected from stations at inflow and outflow structures. There is some data from locations within a few lakes.

## *Lower Kissimmee Basin Tab*

Presents data from the Kissimmee River from S65 to S65E, the Indian Prairie Basin, and one of the discharges from Lake Istokpoga. No data from the interior of Lake Istokpoga are presented.

## *EAA Tab*

Presents data from the Everglades Agricultural Area (EAA) including inflows and outflows, as well as locations deemed related to the EAA. This includes the many of the structures that control inflows to the Stormwater Treatment Areas (STA) including the STA-1 Inflow Basin, STA-2, STA-3/4, and the L-8 and A-1 Flow Equalization Basins (FEB).

## *STA Tab*

Presents hydrology data from each of the southern STAs and the FEBs but does not include a toggle to any water quality data. Some inflow data to these regions can be found under the EAA or East Coast tabs.

## *RB HL WMA Tab*

Presents data from the Rotenberger Wildlife Management Area and Holey Land Wildlife Management Area, including inflows and outflows for both areas and a single data point interior to Rotenberger.

#### *WCA Tab*

Presents data from the Water Conservation Areas, specifically WCA-1, WCA-2A (including inflows to WCA-2B), and WCA-3A (including inflows to WCA-3B). The discharge structures S-355A and S-355B from WCA-3B are not included in this report.

#### *South Dade Tab*

A generalized description of the regions including some of the inflows and outflows of WCA-2B, the northern border of Everglades National Park (L-29 Canal), and the regions forming the eastern border of Everglades National Park, including the L-30 Canal, the L31N Canal, the 8.5 Square Mile Area, and the C-111 Canal.

#### *East Coast Tab*

A catch all tab for the region along the east coast of Florida from St. Lucie County to Miami-Dade County. This tab includes coastal stations as well as stations inland from the coast, such as the Ten Mile Creek STA, inflows to STA-1E, and the North New River Canal.

## *BCB Tab*

Presents data from the Big Cypress Basin, including several systems including the Coco System, the Golden Gate System, Western Urban Area, the Eastern System, and the Picayune Strand. Information on estuarine and marine areas is not included.

#### *Map Tab*

There are no water quality data in this tab. The Map tab provides a graphical representation of flow throughout the district, divided into three regional pages (North, Central, and Southern). There is also a page for rainfall data.

## **OTHER WATER QUALITY DATA RESOURCES**

The Site Status Report provides an abbreviated amount of all the District hydrologic and water quality data available to the public.

Data from most water quality monitoring stations can be found in [DBHYDRO,](https://gcc02.safelinks.protection.outlook.com/?url=https%3A%2F%2Fwww.sfwmd.gov%2Fdbhydro&data=02%7C01%7Cprawlik%40sfwmd.gov%7Ced2815476ff74e691ad708d8618927e7%7Cd23f7173b3864e918ce7052a18d65341%7C0%7C0%7C637366588989956088&sdata=VjXditjqgQwUUW7wEB6Va%2Fm3VthrhgESvrCs6J0pQ%2Fk%3D&reserved=0) the District's corporate environmental database which stores hydrologic, meteorologic, hydrogeologic and water quality data. This database is a comprehensive source of historical and up-to-date environmental data for the District's 16-county region. Th[e DBHYDRO User's Guide](https://www.sfwmd.gov/sites/default/files/dbhydro_browser_user_documentation.pdf) is very helpful. Maps of various monitoring stations can be found at the [SFWMD Maps](https://www.sfwmd.gov/documents-by-tag/emmaps) page.

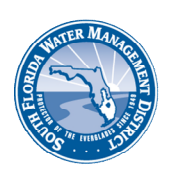

South Florida Water Management District 3301 Gun Club Road

West Palm Beach, Florida 33406 561-686-8800 • 1-800-432-2045 www.sfwmd.gov

MAILING ADDRESS: P.O. Box 24680 West Palm Beach, FL 33416-4680